# **SOMMAIRE**

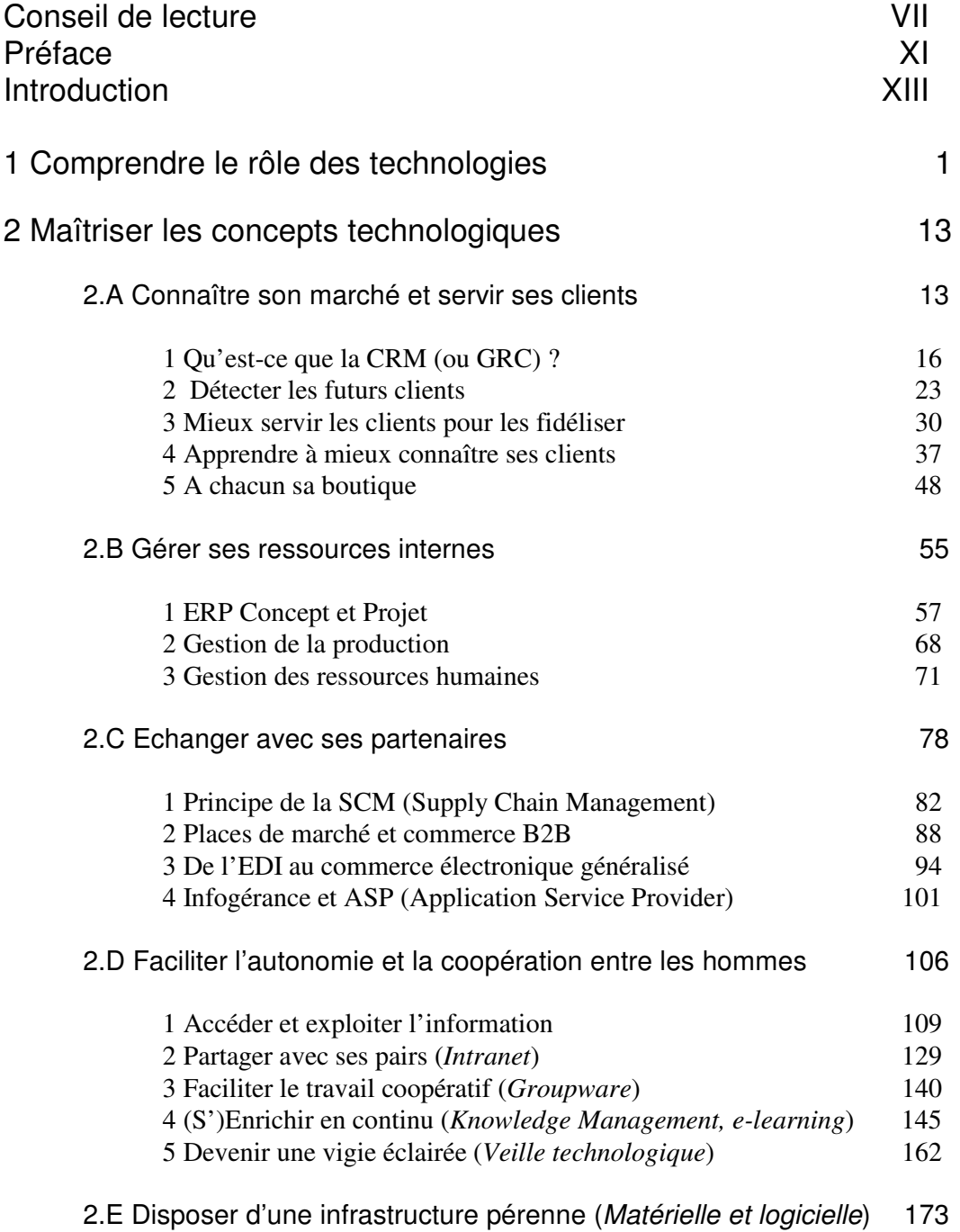

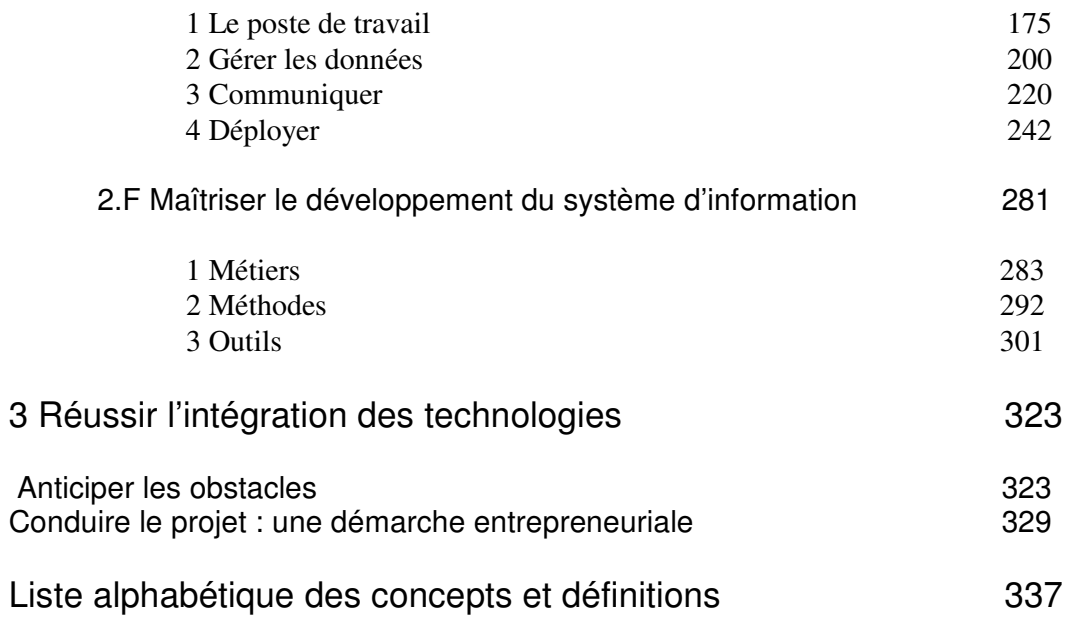

## **Liste des concepts et définitions traités (par ordre alphabétique)**

Administrateur SGBD Dynamic Pricing Logiciel Libre ADSL **ADSL E-Learning** Marketing Viral Analyse géographique EbXML Memoire Virtuelle Annuaire **EDI** Merise Annuaires et moteurs de recherche Applet **EIS** EIS Messagerie Approche Objet **EJB** EJB Meta-Donnee APS(Advanced Planning Scheduling) Arbre de décision Enchères hollandaises Méthode Architecture Web **ERP** Middleware ASP ERP (l'après) MMP ATM ERP (projet) Modem Back Door **ETL** MOLAP Baud **EXTRANET** Moniteur Transactionnel Benchmarking FAQ(Frequently Asked Bombe logique Filtrage collaboratif Moteurs de règles BUG Firewall **Example 19** Service Street and MP3 Bus PCI **Forum** Forum MPEG C **Frame Relay** MRP C# GED MRPII C++ Généalogie Multi-Utilisateurs Capital immateriel Gest.des connaissances CBT (Computer Based Training) Certificats Gestion des compétences Objet Chat et IRC Gestion des RH OCR(Optic Caracter Checksum Gestionnaire des Cheval de Troie GRC OMG Clés publiques/clés privées Groupware Clés publiques/clés privées Groupware ClickStream Cone ClickStream Hailstorm, Client Leger **HOLAP** Opt-out Client/Serveur ICQ Client/Serveur ICQ Client/Serveur Cluster Infocentre Outils de conférence Communautés virtuelles  $I$  INFOGERANCE P3P

Enchères classiques Meta-moteurs Question)<br>Filtrage collaboratif (le projet) Gestion de la connaissance connaissances Compilateur Infomédiaires PASCAL Composants Logiciels **Internet** PCMCIA Cookies **Interopérabilité** PDA **CPEX Intranet Peer to Peer** 

Edifact MES

Moteurs de recherche humains **Multitaches** 

Name your price

Recognition) OLAP

CRC **IDNG** Ipng Permission Marketing

### Agents intelligents **EAI** EAI Memoire Cache

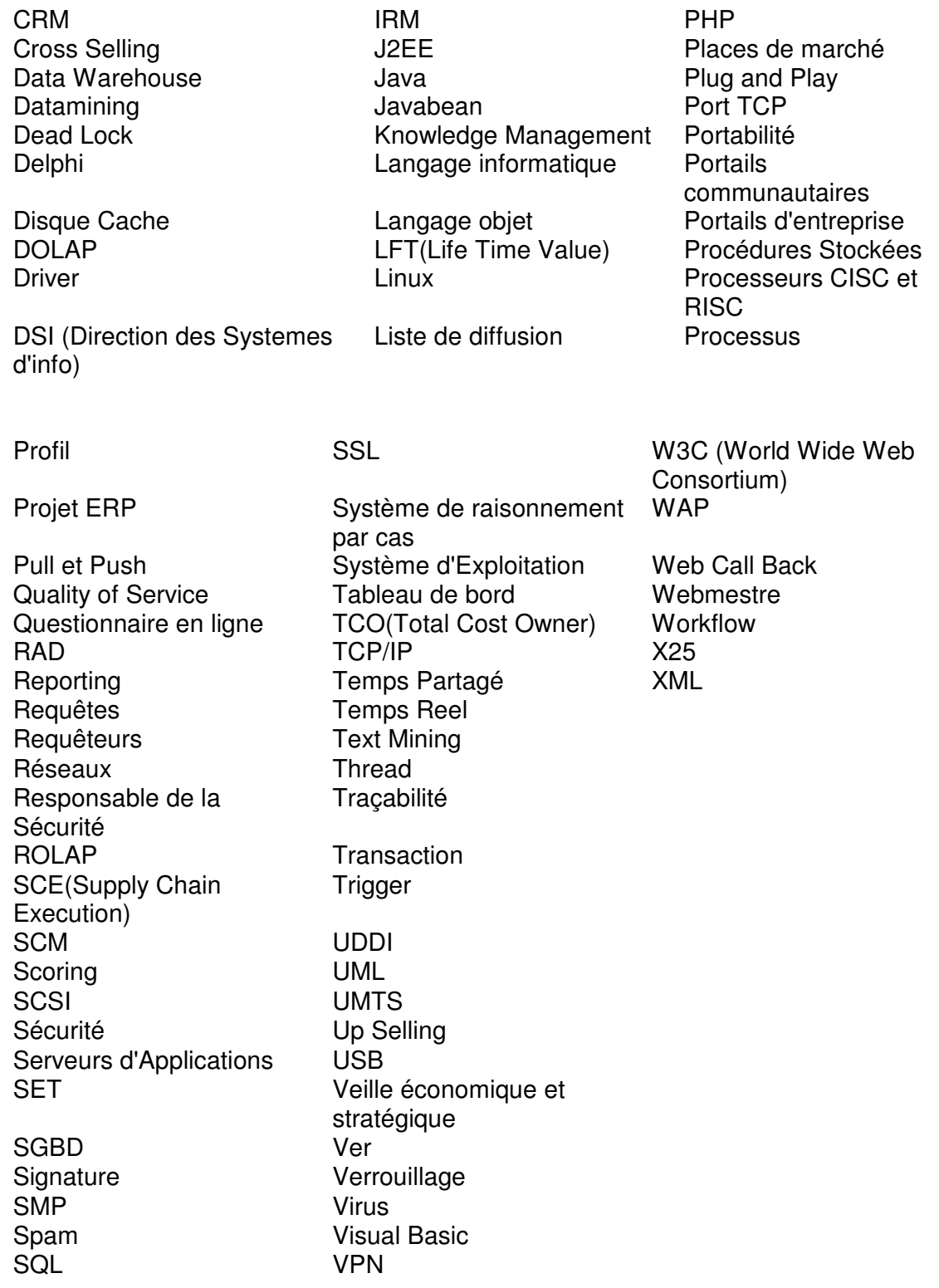

### **ALAIN FERNANDEZ**

# Le bon usage<br>des technologies<br>expliqué au manager

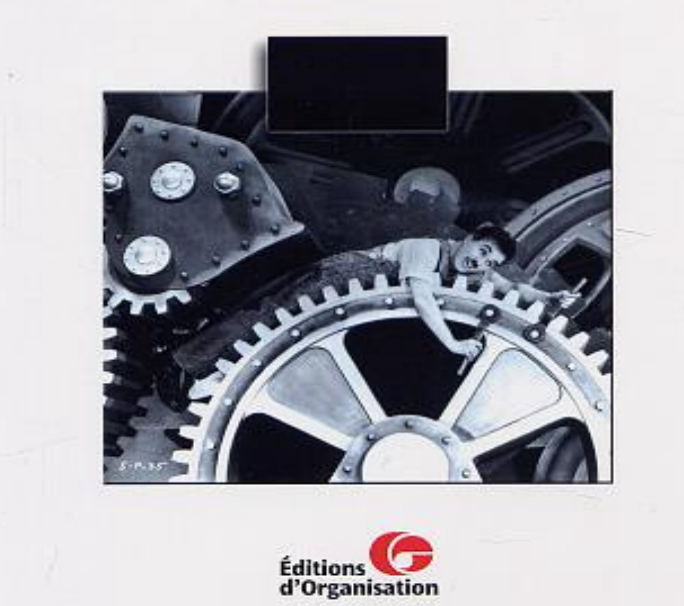